Process for recording Departmental events (not as part of the main LSE public lecture series). Further advice available here.

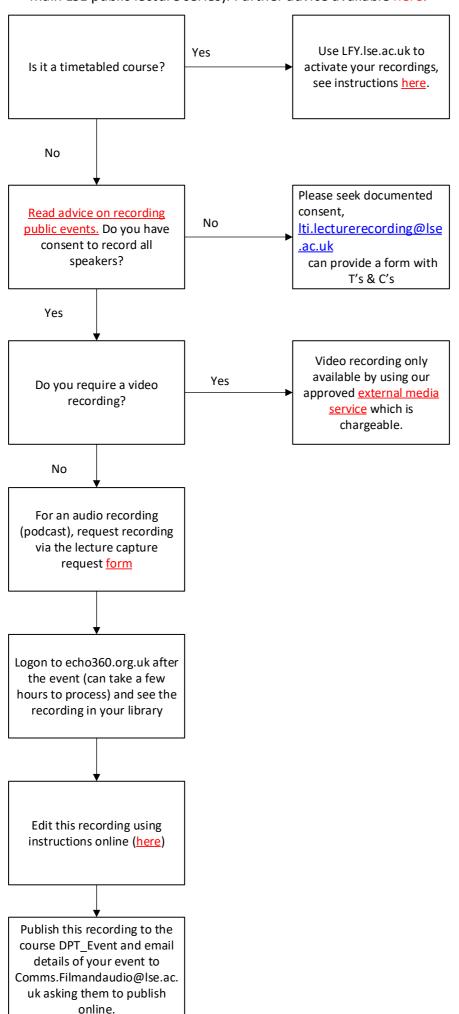